## VIM COMMANDS CHEATSHEET

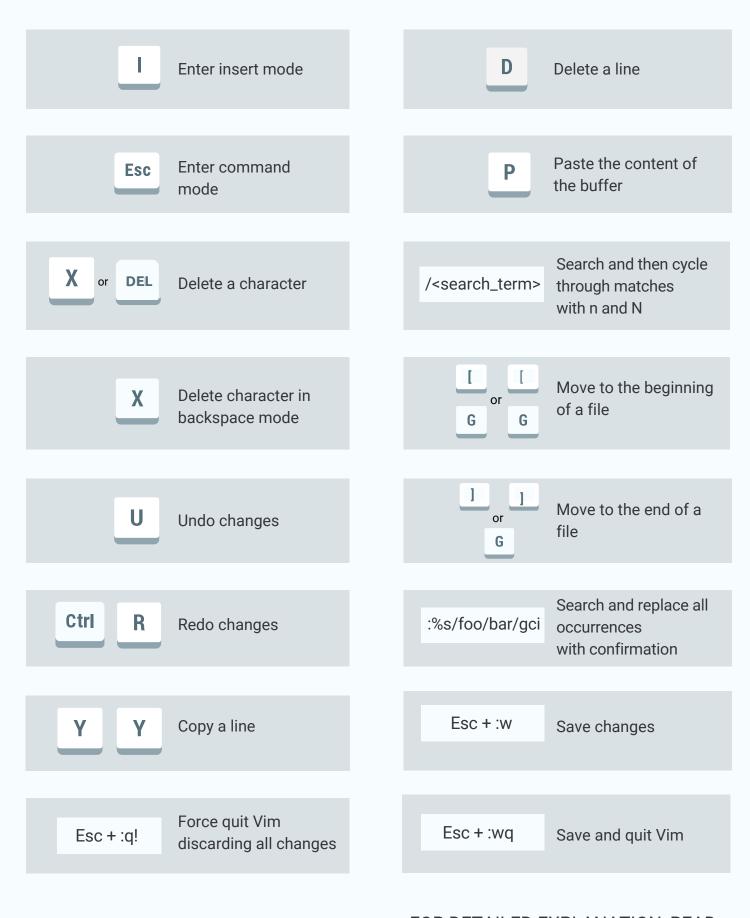

LINUX HANDBOOK

FOR DETAILED EXPLANATION, READ